# Cardano Metadata Load Binder

- $\bullet$  [Introduction](#page-0-0)
- **•** [Plugin Properties](#page-0-1)
	- [Configure Cardano Metadata Load Binder](#page-0-2)
	- O [Map Metadata Fields To Form Fields](#page-0-3)

### <span id="page-0-0"></span>Introduction

This [f](https://dev.joget.org/community/display/DX7/Map+Tools+to+Plugins)[orm load binder](https://dev.joget.org/community/display/DX7/Form+Binder) plugin allows you to load metadata values from transactions directly from the Cardano blockchain into a form. This plugin can be used at the form level or at the form section level.

## <span id="page-0-1"></span>Plugin Properties

### <span id="page-0-2"></span>Configure Cardano Metadata Load Binder

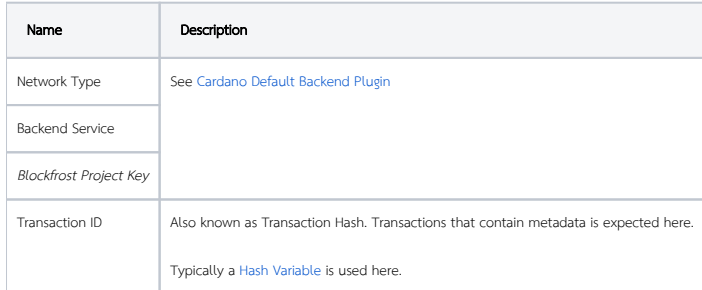

### <span id="page-0-3"></span>Map Metadata Fields To Form Fields

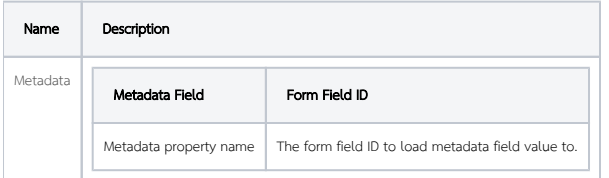